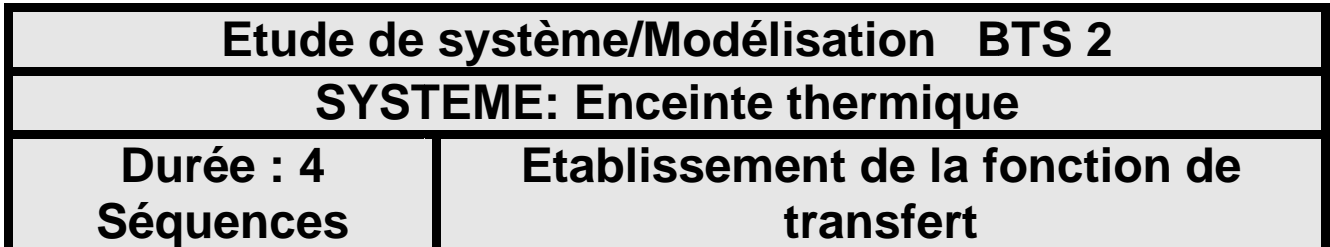

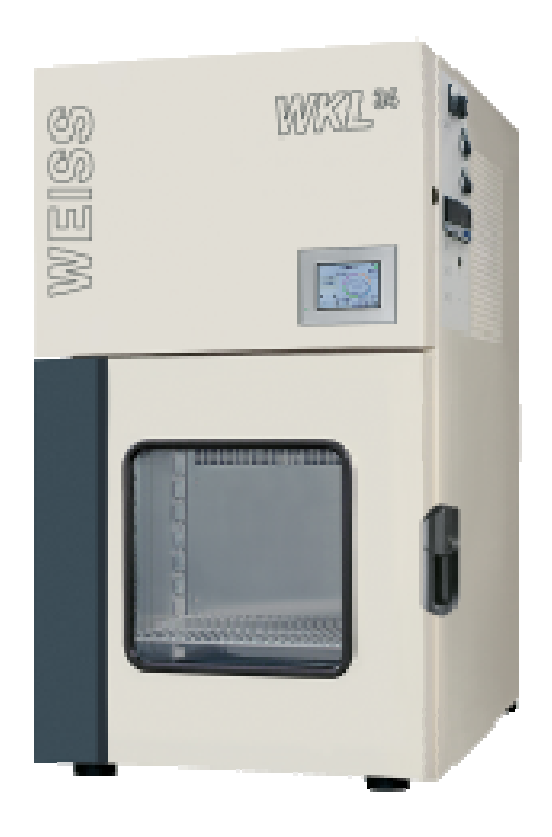

## **Domaine électrotechnique :**

- Mise en œuvre des essais

## **Domaine Physique appliquée appliquée :**

- Modélisation de l'échange thermique du four avec l'extérieur.
- Etablissement de la fonction de transfert
- Validation du modèle avec les relevés expérimentaux.

# **Structure du TP**

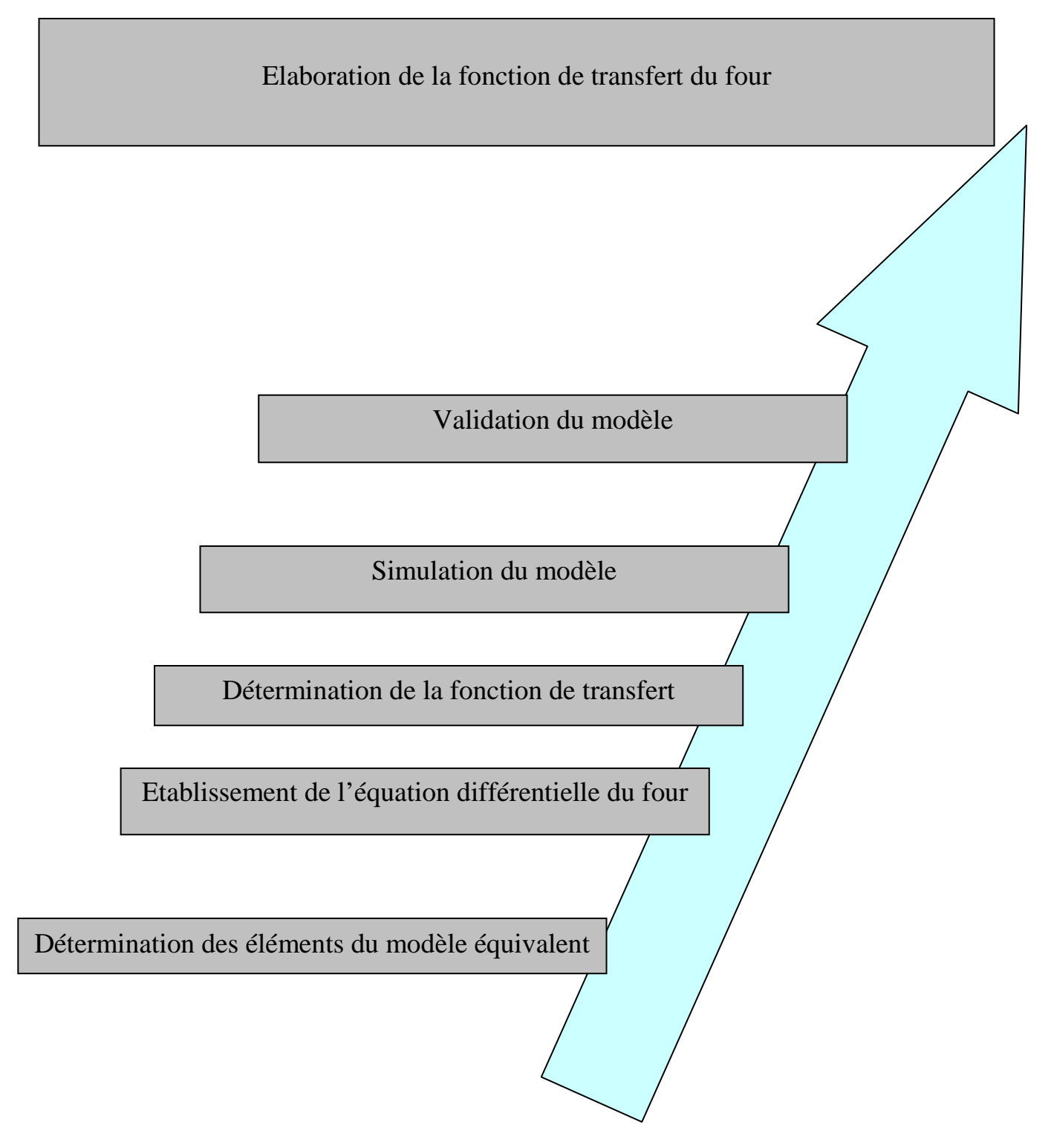

Mise en situation :

Afin de déterminer les valeurs du correcteur permettant de réaliser une régulation de température, il est nécessaire de déterminer en premier lieu la fonction de transfert.

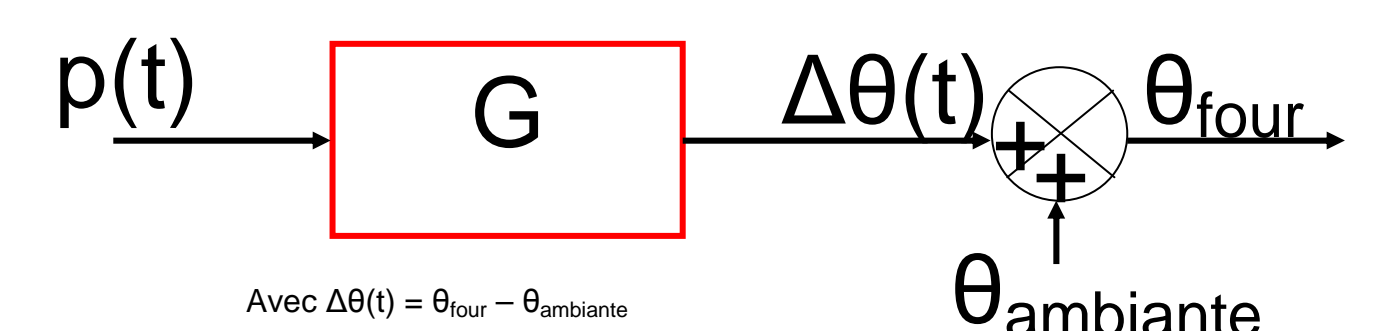

## **1. Détermination des éléments du schéma équivalent :**

On donne les dimensions du four et on détermine les valeurs des différentes résistances thermiques afin de trouver le modèle équivalent :

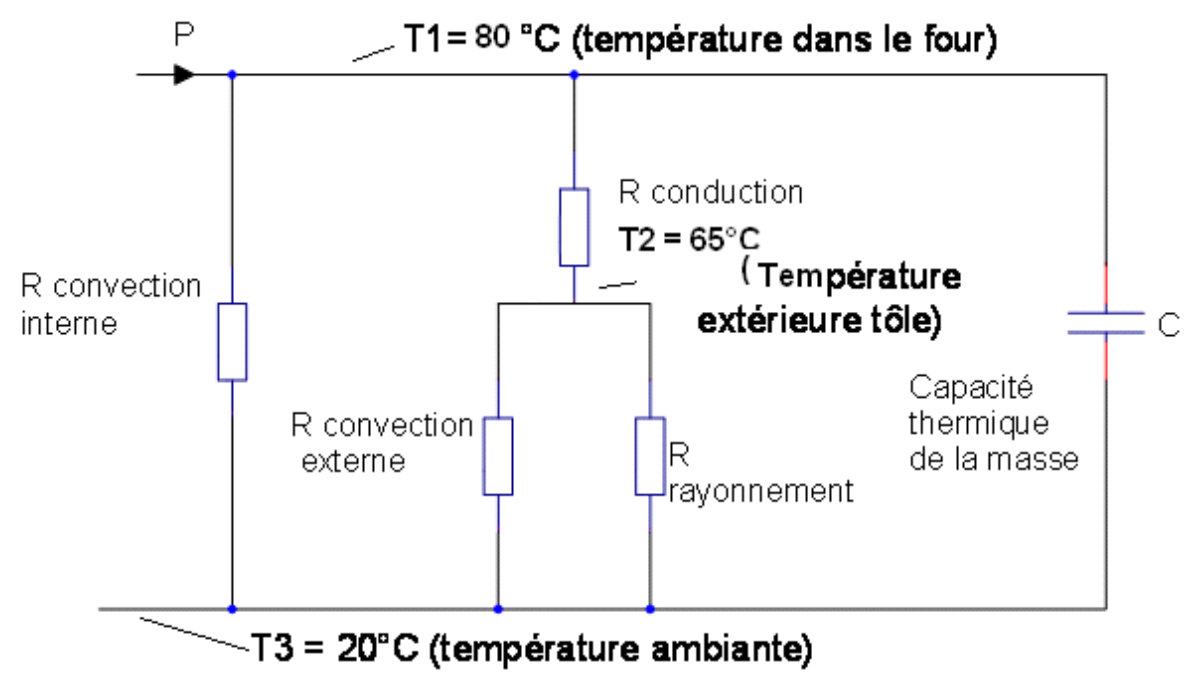

**Figure 1** 

On donne :

- Epaisseur de tôle en acier recouverte d'une peinture : 1 mm
- Dimensions : 400x20x20 (en mm)
- Conductivité thermique par conduction de la tôle recouverte de peinture : $\lambda$ =0,027W.m<sup>-1</sup>.K<sup>-1</sup>
- coefficient d'échange surfacique par convection de la tôle :  $h = 2 W.m^{-1}.K^{-1}$
- coefficient d'échange surfacique par convection de la grille : h= 10 W.m<sup>-1</sup>.K<sup>-1</sup>
- Coefficient d'émissivité :  $\varepsilon = 0.8$
- $\,$  Constante de Stephan :  $\sigma$   $=$   $5,67.10^{-8}$
- Chaleur massique du fer :  $C_m = 444$  *J / Kg* ° *K*
- $\,$  Masse volumique du fer :  $\rho$   $=$   $7874$   $Kg$   $/$   $m^{3}$
- 1.1. Mettre en œuvre le four mis à votre disposition et mettre sous tension la résistance de chauffe.
- 1.2. Calculer la valeur de la surface S d'échange du four avec l'extérieur et S1 de la grille.
- 1.3. Calculer la valeur de la résistance thermique R <sub>conduction</sub>.
- 1.4. Calculer la valeur de la résistance thermique par convection interne à cause de la grille perforée R convection interne.
- 1.5. Calculer la valeur de la résistance thermique par convection externe à cause de la surface d'échange S : R convection externe.
- 1.6. En notant bien la température de T2, calculer la valeur de la résistance thermique par rayonnement R rayonnement.
- 1.7. Calculer la valeur de  $R_{th}$  afin de mettre le schéma équivalent sous la forme suivante :

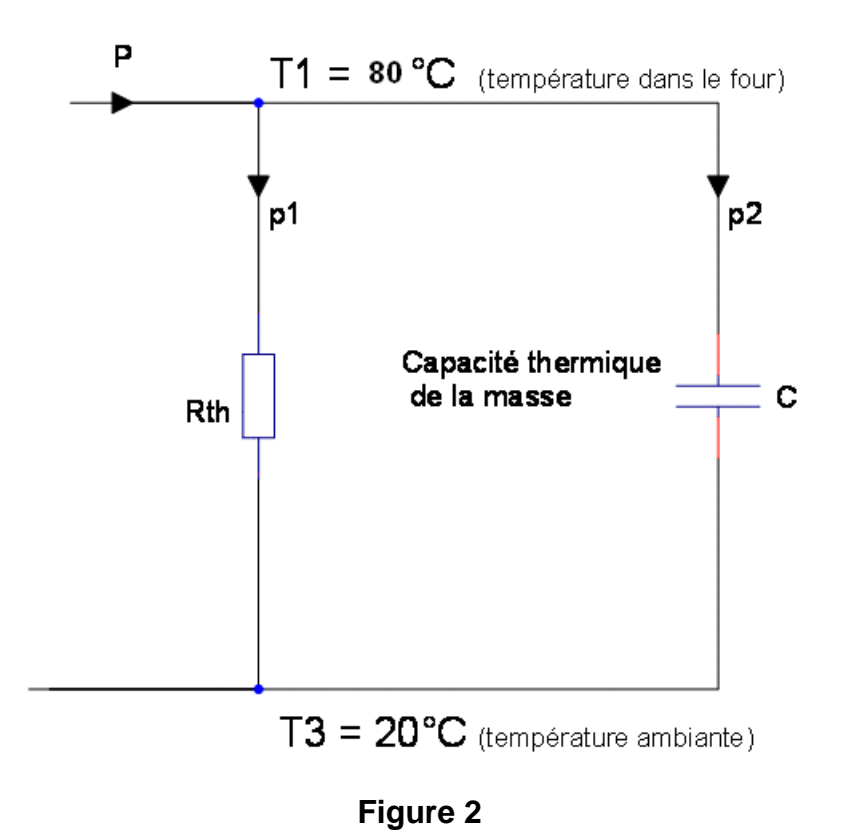

- 1.8. Calculer le volume de la tôle qui échange de la chaleur avec l'extérieur.
	- 1.9. Calculer alors la masse de cette tôle.
	- 1.10. Calculer alors la valeur de la capacité thermique C du four.
- 2. Etablissement de l'équation différentielle :
	- 2.1. Appliquer la loi d'Ohms entre p1,Rth et ∆θ(t).
	- 2.2. Appliquer la loi d'Ohms généralisée entre p2, C et ∆θ(t).
	- 2.3. Appliquer la loi des nœuds entre P, p1 et p2.
	- 2.4. Etablir l'équation différentielle (1) de la variable ∆θ(t).
- 3. Etablissement de la fonction de transfert G(p)

On rappelle que la transformée de Laplace d'une dérivée  $\mathcal{L}\left(\frac{dy}{dt}\right) = p. Y(p)$ 

- 3.1. Ecrire la transformée de Laplace de l'équation différentielle (1).
- 3.2. Mettre sous la forme  $\frac{\Delta\theta(p)}{P(p)} = \frac{K}{1+r}$
- 1+τр 3.3. Préciser les valeur numériques de K et de  $\tau$ .

Le schéma bloc du four est :

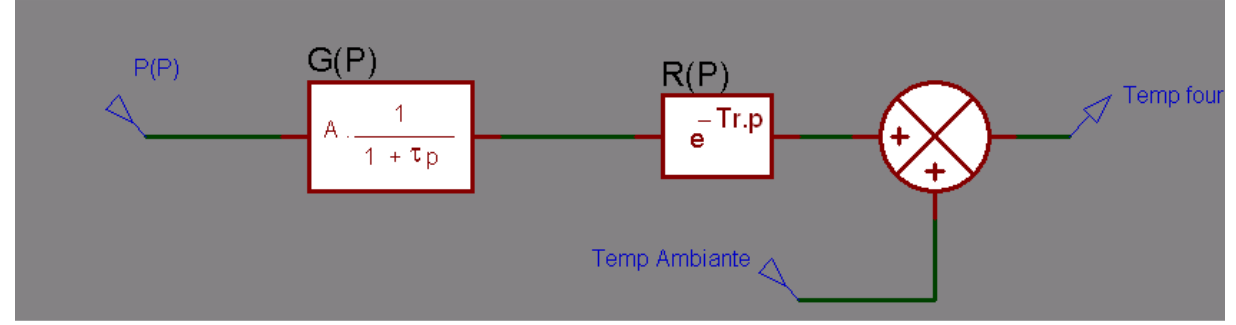

Le bloc R(p) correspond au retard introduit par la sonde de température.

- 3.4. En introduisant la sonde de température dans le four noter au bout de combien de seconde la sonde affiche la température interne du four.
- 3.5. On affectera donc la valeur du retard mesurée au paramètre Tr du bloc  $R(p)$ .
- 3.6. Ouvrir le fichier du schéma bloc sous ISIS et affecter les valeurs numériques trouvées précédemment aux différents paramètres des blocs G(p) et R(p).
- 3.7. Simuler la réponse temporelle à un échelon de puissance  $P(p) = \frac{124}{p}$
- 3.8. Imprimer la courbe en exportant le graphique sous forme pdf.
- 3.9. Faire un relevé de température pour un échelon de puissance de 124W , et placer sur le graphique obtenue les points obtenus pour comparer au modèle obtenu.
- 3.10. Le modèle obtenu vous parait 'il valide ?

## Annexe

### **Transfert calorifique par conduction.**

$$
P = \frac{\lambda.S}{e} \cdot (T1 - T2)
$$

ou :

 $P =$  puissance thermique en Watt

 $\lambda$  = Conductivité thermique en W/m°K

 $S =$  surface de la paroi en  $m^2$ 

E = épaisseur de la paroi.

∆**T** = écart de température entre la température intérieure et extérieure de la paroi °C ou K.

### **Déperdition calorifique d'une paroi (convection naturelle)**

*(pour les calculs d'isolation ou de maintien en température)*

$$
\mathbf{P} = \mathbf{h} \cdot \mathbf{S} \cdot \Delta \mathbf{T}
$$

ou :

P = puissance thermique en Watt

**h** = Coeff. de convection en  $W/m^2$ 

 $S =$  surface de la paroi en  $m<sup>2</sup>$ 

∆**T** = écart de température entre la paroi et l'air en °C ou K

#### **Transfert de chaleur par rayonnement**

$$
P = \sigma \cdot \varepsilon \cdot (T_1^4 - T_2^4).S
$$

ou :

 $P =$  puissance thermique en Watt

 $\sigma$  = 5,675. 10<sup>-8</sup> W/m<sup>2</sup>.K<sup>4</sup>

**T1 et T2** = température absolues des 2 surfaces en K

 $\mathcal{E}$  = facteur d'émissivité

**Les points indiquent, les relevés expérimentaux.** 

**La courbe, la réponse temporelle.** 

**On se rend compte que la correspondante est claire, le modèle est bien valide.** 

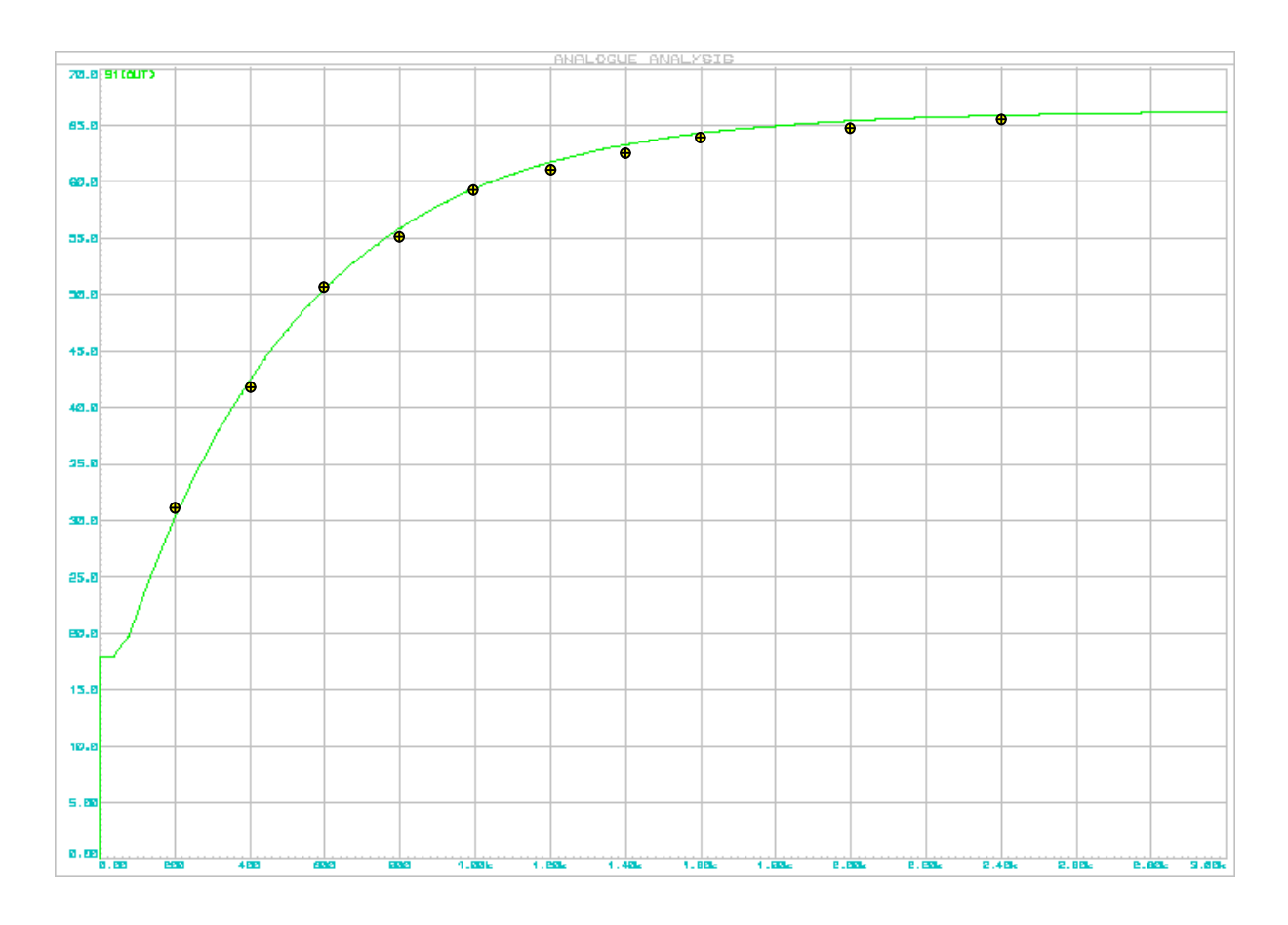